### XML-Praxis

## XSLT – XSL Transformations Teil 2

Jörn Clausen joern@TechFak.Uni-Bielefeld.DE

# **Übersicht**

- weitere XSLT-Techniken:
	- **–** Bedingungen, Verzweigungen
	- **–** Schleifen
	- **–** templates aufrufen
	- **–** Variablen, Parameter
- Anwendungsbeispiel

## **Bedingungen**

• Datum ausgeben, falls date-Attribut gesetzt

```
<head>
  <title>
    <xsl:value-of select="title"/>
    <xsl:if test="@date!=''">
      (<xsl:value-of select="@date"/>)
    </xsl:if>
  </title>
</head>
```
- XPath-Ausdrücke, relativ zum Kontext-Knoten
- auf korrekte Schachtelung der quotes im Test achten
- kein if-then-else, nur if-then

<body>

<xsl:attribute name="bgcolor">

```
</xsl:attribute>
  <xsl:apply-templates/>
</body>
```
<body>

```
<xsl:attribute name="bgcolor">
  <xsl:choose>
```

```
</xsl:choose>
  </xsl:attribute>
  <xsl:apply-templates/>
</body>
```
<body>

```
<xsl:attribute name="bgcolor">
```
<xsl:choose>

<xsl:when test="@status='draft'">

</xsl:when>

```
</xsl:choose>
  </xsl:attribute>
  <xsl:apply-templates/>
</body>
```

```
<body>
  <xsl:attribute name="bgcolor">
    <xsl:choose>
      <xsl:when test="@status='draft'">
```

```
\langle xsl:when\rangle<xsl:when test="@status='final'">
```

```
</xsl:when>
```

```
</xsl:choose>
  </xsl:attribute>
  <xsl:apply-templates/>
</body>
```

```
<body>
  <xsl:attribute name="bgcolor">
    <xsl:choose>
      <xsl:when test="@status='draft'">
```

```
\langle xsl:when\rangle<xsl:when test="@status='final'">
```

```
</xsl:when>
<xsl:otherwise>
```

```
</xsl:otherwise>
    </xsl:choose>
  </xsl:attribute>
  <xsl:apply-templates/>
</body>
```

```
<body>
  <xsl:attribute name="bgcolor">
    <xsl:choose>
      <xsl:when test="@status='draft'">
        <xsl:text>red</xsl:text>
      \langle xsl:when\rangle<xsl:when test="@status='final'">
```

```
</xsl:when>
<xsl:otherwise>
```

```
</xsl:otherwise>
    </xsl:choose>
  </xsl:attribute>
  <xsl:apply-templates/>
</body>
```

```
<body>
  <xsl:attribute name="bgcolor">
    <xsl:choose>
      <xsl:when test="@status='draft'">
        <xsl:text>red</xsl:text>
      \langle xsl:when\rangle<xsl:when test="@status='final'">
        <xsl:text>blue</xsl:text>
      </xsl:when>
      <xsl:otherwise>
```

```
</xsl:otherwise>
    </xsl:choose>
  </xsl:attribute>
  <xsl:apply-templates/>
</body>
```

```
<body>
  <xsl:attribute name="bgcolor">
    <xsl:choose>
      <xsl:when test="@status='draft'">
        <xsl:text>red</xsl:text>
      \langle xsl:when\rangle<xsl:when test="@status='final'">
        <xsl:text>blue</xsl:text>
      </xsl:when>
      <xsl:otherwise>
        <xsl:text>white</xsl:text>
      </xsl:otherwise>
    </xsl:choose>
  </xsl:attribute>
  <xsl:apply-templates/>
</body>
```
## **Schleifen**

• Inhaltsverzeichnis für Präsentation

```
<table>
  <xsl:for-each select="/presentation/slide">
    <xsl:if test="title/@toc='yes'">
      <tr>
        <td><xsl:value-of select="title"/></td>
        <td><xsl:value-of select="position()"/></td>
      \langle/tr>
    \langle xsl:if\rangle</xsl:for-each>
</table>
```
- Schleife liefert *node set*
- position() relativ zum node set

## **Schleifen, cont.**

• Sortierung ändern

<xsl:for-each select="person"> **<xsl:sort select="name"/>** ... </xsl:for-each>

- xsl:sort unmittelbar nach xsl:for-each
- Reihenfolge umkehren

<xsl:sort select="name" order="descending"/>

• numerisch sortieren

<xsl:sort select="zipcode" data-type="number"/>

## **templates aufrufen**

- Wie wird Inhaltsverzeichnis in Ausgabe eingebunden?
- *named templates*

```
<xsl:template name="maketoc">
  <table>
    <xsl:for-each select="/presentation/slide">
      ...
</xsl:template>
```
• Aufruf an gewünschter Stelle

```
<xsl:call-template name="maketoc"/>
```
## **template-Aufrufe steuern**

#### • bisher

```
<xsl:template match="/presentation">
   ...
   <xsl:apply-templates/>
   ...
```
- ein xsl:apply-templates für title, author und slide
- maketoc soll dazwischen

<xsl:apply-templates **select="title|author"**/> <xsl:call-template name="maketoc"/> <xsl:apply-templates **select="slide"**/>

• Nachteil: Stylesheet nicht mehr so allgemein

## **push vs. pull templates**

• *push templates*:

<xsl:apply-templates select="slide"/>

• *pull templates*:

<xsl:for-each select="slide"> ...

- </xsl:for-each>
- Stylesheet kann aus einem einzigen pull template bestehen
- Stylesheets haben sehr unterschiedlichen Aufbau
- Wahl hängt von der Struktur der Quell- und Zieldatei ab

## **Variablen**

• Aufgabe: erzeuge Hyperlink

<link>http://www.TechFak.Uni-Bielefeld.DE</link>

#### • verwende Variable

```
<xsl:template match="link">
  <xsl:variable name="url" select="."/>
  <a href="{$url}"><xsl:value-of select="$url"/></a>
</xsl:template>
```
• alternative Zuweisung

```
<xsl:variable name="today">
  today is <xsl:value-of select="@date"/>
</xsl:variable>
```
## **Variablen, cont.**

- Variablen nicht nachträglich änderbar
- Platzhalter wie in funktionalen Sprachen
- keine Seiteneffekte
- imperative Programmierverfahren funktionieren nicht
- stattdessen: z.B. Rekursion

### **Sichtbarkeit von Variablen**

- scope: aktueller "Block"
- falsch:

```
<xsl:if test="@status='draft'">
  <xsl:variable name="color" select="red"/>
\langle xsl:if\rangle
```
• richtig:

```
<xsl:variable name="color">
  <xsl:if test="@status='draft'">
    <xsl:text>red</xsl:text>
  \langle xsl:if\rangle</xsl:variable>
```
## **Parameter**

• parametrisierte templates

```
<xsl:template name="tocrow">
  <xsl:param name="entry"/>
  <xsl:param name="page"/>
  <tr>
    <td><xsl:value-of select="$entry"/></td>
    <td><xsl:value-of select="$page"/></td>
  \langle/tr>
</xsl:template>
```
#### • Aufruf

```
<xsl:call-template name="tocrow">
  <xsl:with-param name="entry" select="title"/>
  <xsl:with-param name="page" select="position()"/>
</xsl:call-template>
```
### **Parameter, cont.**

#### • default-Werte

<xsl:template name="phone"> <xsl:param name="prefix">0521/106-</xsl:param> <xsl:param name="extension"/>

#### • globale Parameter

<xsl:stylesheet>

<xsl:param name="email">webmaster</xsl:param>

• Übergabe beim Aufruf des XSLT-Prozessors

\$ xsltproc --param email '"juser"' tohtml.xsl page.xml

### **rekursive templates**

```
<xsl:template name="square">
  <xsl:param name="value">1</xsl:param>
  <xsl:param name="maxval"/>
  <tr>
    <td><xsl:value-of select="$value"/></td>
    <td><xsl:value-of select="$value * $value"/></td>
  \langle/tr>
  <xsl:if test="$value &lt; $maxval">
    <xsl:call-template name="square">
```

```
<xsl:with-param name="value" select="$value + 1"/>
```

```
<xsl:with-param name="maxval" select="$maxval"/>
```

```
</xsl:call-template>
```
 $\langle xs| : if \rangle$ 

```
</xsl:template>
```
## **rekursive templates, cont.**

#### • Verwendung

```
<table>
  <xsl:call-template name="square">
    <xsl:with-param name="maxval" select="5"/>
  </xsl:call-template>
</table>
```
• kann genauso effizient sein wie Schleife (*tail recursion*)

## **weitere Eigenschaften von XSLT**

- XSLT kann noch mehr:
	- **–** modulare Stylesheets mit xsl:import und xsl:include
	- **–** Import weiterer XML-Dateien mit document()
	- **–** Kopie von Elementen mit xsl:copy und xsl:copy-of
- XSLT Standard Library [\(http://xsltsl.sourceforge.net\)](http://xsltsl.sourceforge.net)
- Erweiterungen
	- **–** prozessorabhängige
	- **–** "Extensions to XSLT" [\(http://www.exslt.org\)](http://www.exslt.org)

## **ein Beispiel aus der Praxis**

- Aufgabe: Perl-Module installieren
- Problem: Abhängigkeiten zwischen verschiedenen Modulen
- beschreibe Daten in XML

```
<module name="XML-Parser">
  <instance version="2.31" installer="joern" date="2002-08-19"/>
  <depends>expat 1.95.4</depends>
</module>
<module name="XML-Twig">
  <instance version="3.05" installer="joern" date="2002-08-21"/>
  <uses module="XML-Parser"/>
```

```
</module>
```
### **ein Beispiel aus der Praxis, cont.**

- erzeuge Web-Seite mit tabellarischer Übersicht
	- **–** alphabetisch sortiert
	- **–** aktuelle Version hervorheben, ältere Versionen dokumentieren
	- **–** Abhängigkeiten als Hyperlinks
	- $\mu$ A verwendet B<sup>"</sup>  $\rightarrow$   $\mu$ B wird von A verwendet"
- visualisiere Abhängigkeitsgraph
	- **–** Softwarepaket "GraphViz"
	- $-$  erzeuge Graphbeschreibung im ASCII-Format "dot"

## **ein Beispiel aus der Praxis, cont.**

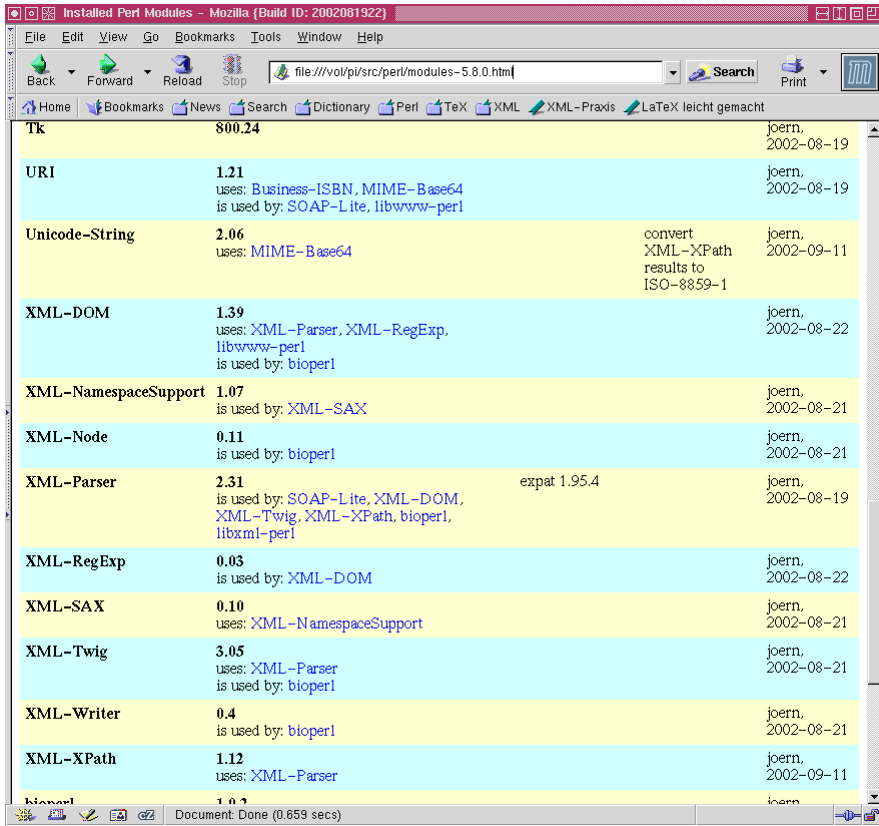

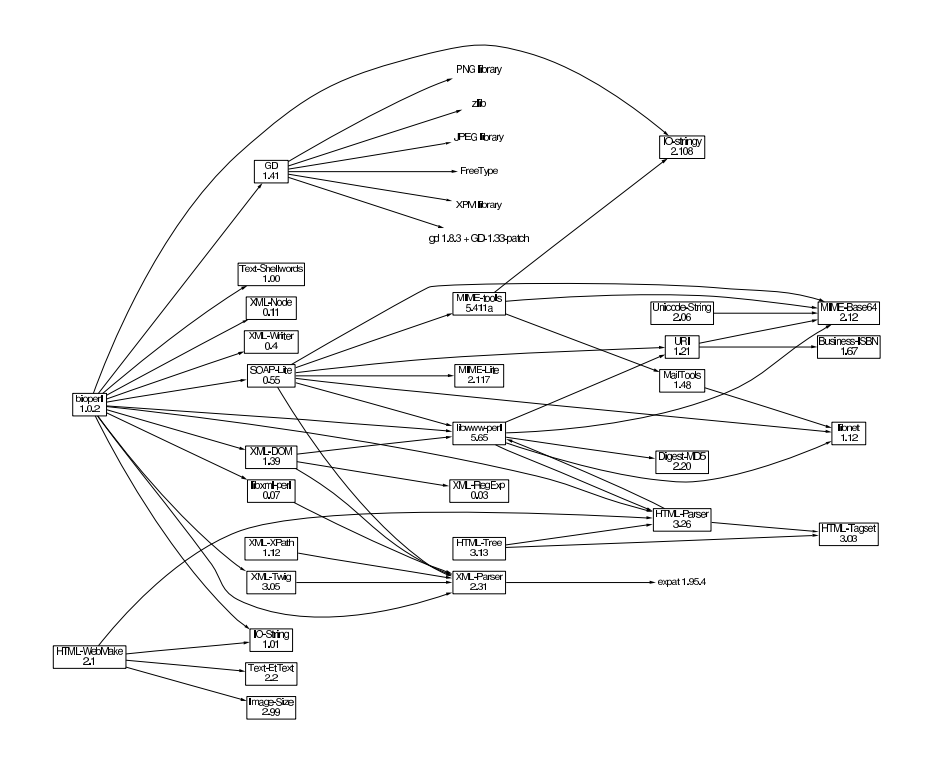